## **9**

### **CREATIVE DESIGN WITH REFERENCE TO TRIBAL AND FOLK ART**

#### **AIM**

To study and adapt various folk motifs and materials to create a new art form with the help of rearrangement and repetition of motifs form.

#### **INTRODUCTION**

Creative design is the way to explore an idea and imagination and transform or compose it in art. Here will to explore different tribal and folk motifs and forms which can be used to create a new expression as a creative design. Different types of folk and tribal art from various regions will be learned in this chapter, mainly Madhubani, Bhills and Kolam. These different materials, and techniques and how they derived from the immediate surroundings must be considered by an artist while creating a design. In this chapter, we will learn to draw the different folk and tribal art motifs and forms, and try to create a new art form or design by using motifs and also adapt the method of designing colours from our immediate surroundings.

## **OBJECTIVES**

On completion of this practical lesson, you will be able to:

- differentiate between various tribal and folk motifs and forms;
- analyse the creation of colours and their usage;

- z arrange and compose a creative design with the help of folk and tribal art forms and motifs;
- develop the skill of using different materials and methods;
- z compose a creative new art form by repeating and rearranging forms and motifs;
- z create different geometric patterns and its importance in a compotion (design).

#### **MADHUBANI PAINTING**

Now, we are going to know about the Madhubani painting. Madhubani paintings were done using colours extracted from natural things. Madhubani painting was traditionally created by the women of various communities in the Mithila region. This painting is a folk form developed in the Mithila region of Bihar. Let us make a Madhubani painting

#### **Make a Madhubani Painting**

**Step 1:**First, illustrate a beautiful border on the sheet using geometrical patterns. The border is an important part of a Madhubani painting, making it composed and complete. The size of the border of the composition can be from 1.5 inches to 2.5 inches. It depends on the size of the drawing paper; after making the border draw the main figures in the centre of the sheet and then complete the remaining area. First, we have drawn a fish-seller women as shown in picture 9.1.

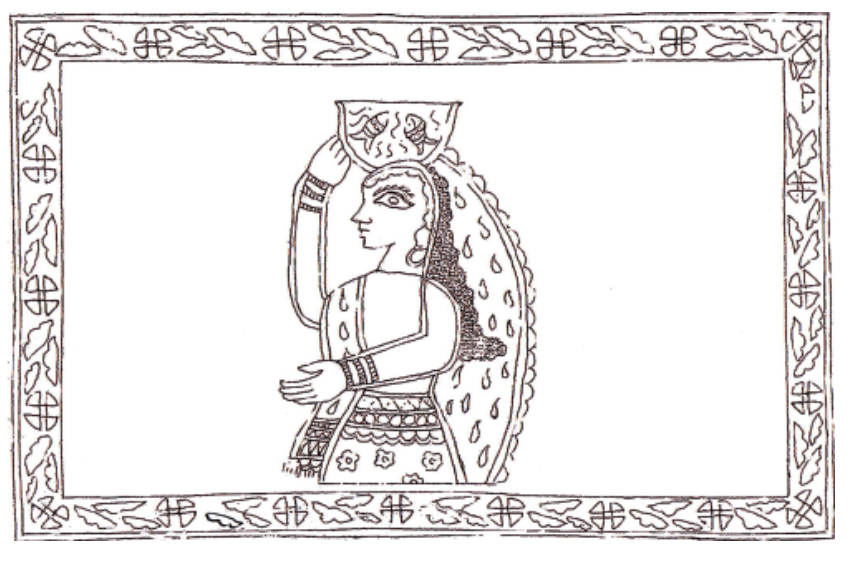

**Fig. 9.1**

**Step 2:** In the second step, draw the tree with leaves, fruits and birds to complete the remaining area of the sheet. For this, you can use any natural things, figures etc., for drawing (See Fig. 9.2).

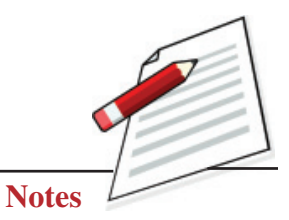

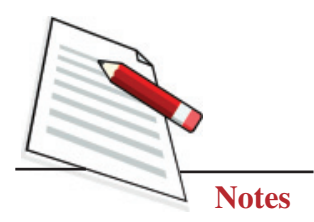

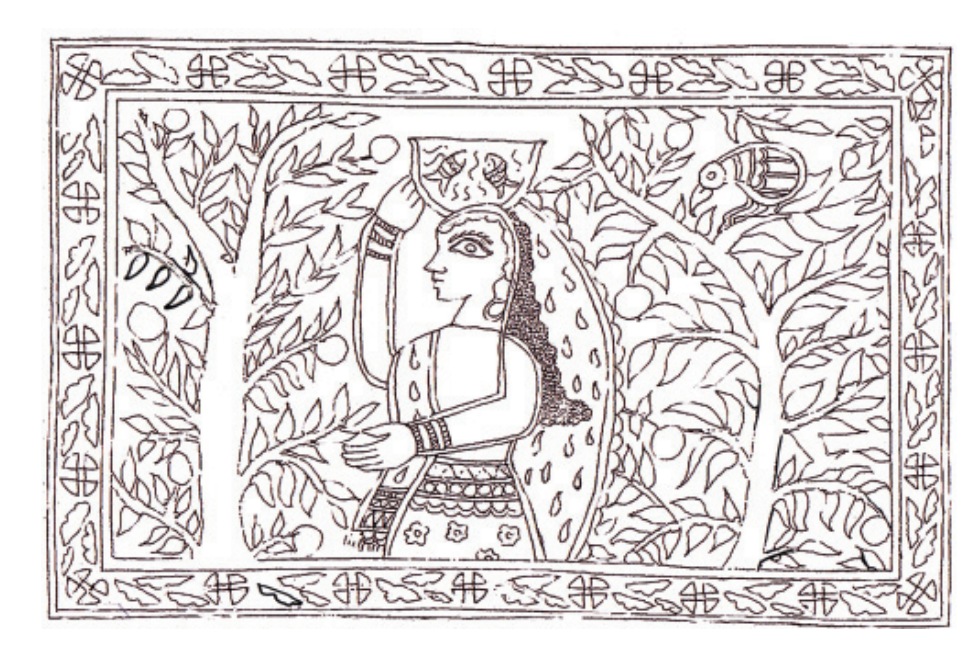

**Fig. 9.2**

**Step 3:** In this step, we start to fill the colours in the painting, starting with the main figures. After the main figures, fill the other figures with rich colour tones (See Fig. 9.3).

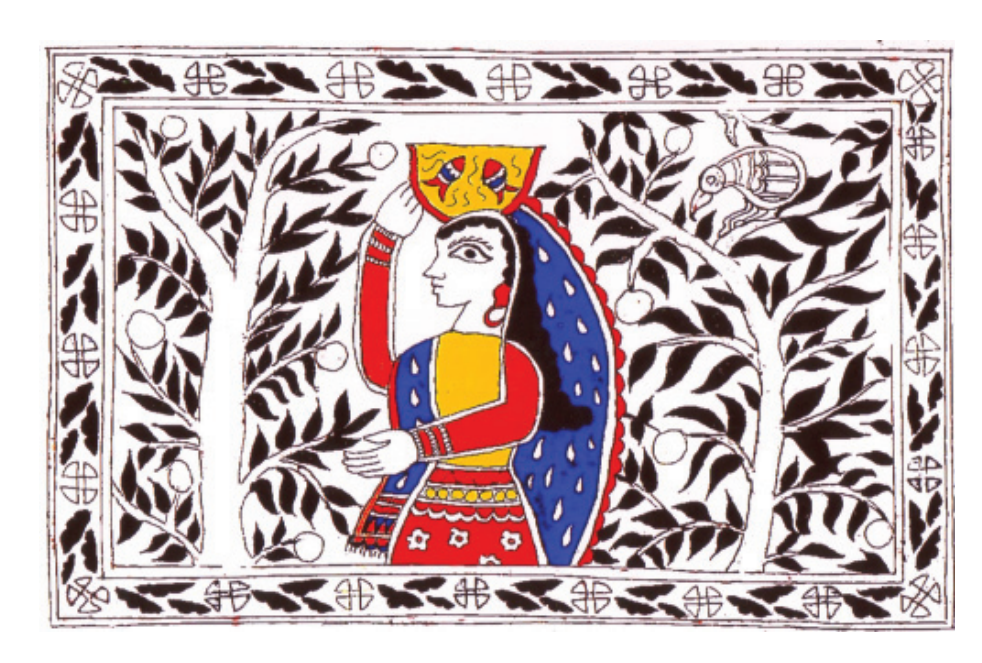

**Fig. 9.3**

**Step 4:** In this step, colour the remaining figure of the painting as trees, trunks, birds and borders. Use brown for the trunk and green for the leaves with bright and rich colours. Now Madhubani painting is complete (See Fig. 9.4).

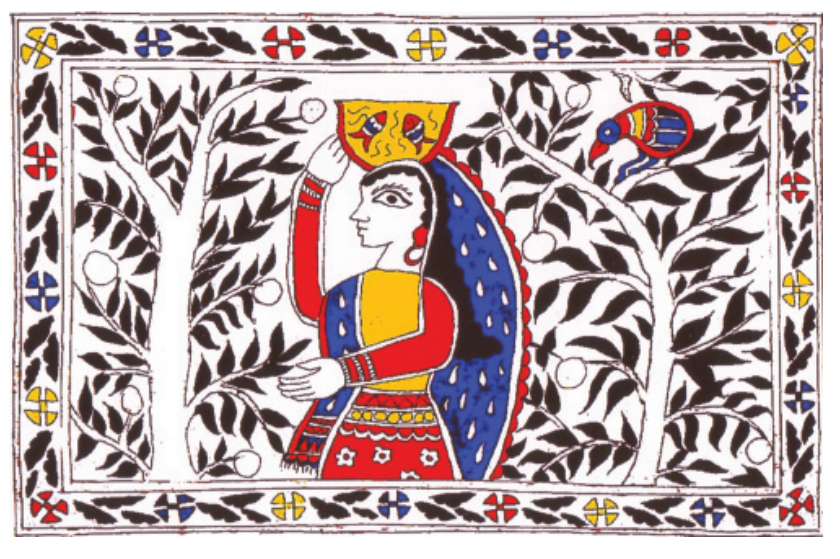

**Fig. 9.4**

#### **BHIL PAINTING**

Now, let us learn Bhill art.

Bhil art is the tribal art of the bill tribes community in India. The bhils reside in Madhya Pradesh, Gujrat, Rajasthan and some other states of India. The Bhil art mainly related to the nature and life of this tribe. The features of Bhil's art are dots which cover the entire background. These dots are skillfully applied in the design and its surface with beautiful patterns and colours. We will draw a Bhil painting with pencil and watercolour on paper using simple figures like animals, nature, birds, and humans.

So, you need watercolor, paper, pencil, brush etc., to create a Bhil painting.

**Step 1:** Take a sheet and the draw figure of your choice. We have chosen a peacock bird theme, as shown in Fig. 9.5.

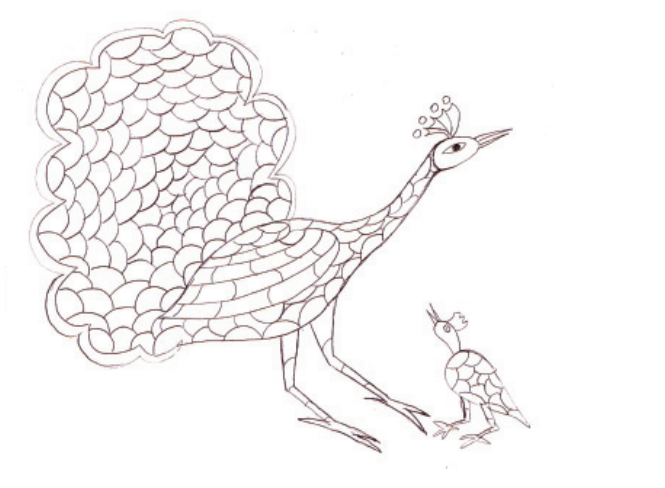

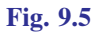

**Painting Guide Book**

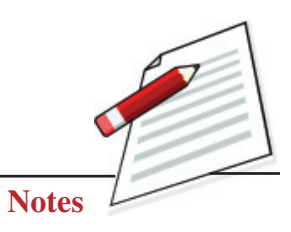

# **Notes**

#### **Creative Design with Reference to Tribal and Folk Art**

**Step 2:** Start applying the base colours. You can use acrylic or poster colours. First, apply one or two coats on the main part of the figure. Then you, can use the colours like red, green, blue, yellow, and orange as your choice, as shown in Fig. 9.6.

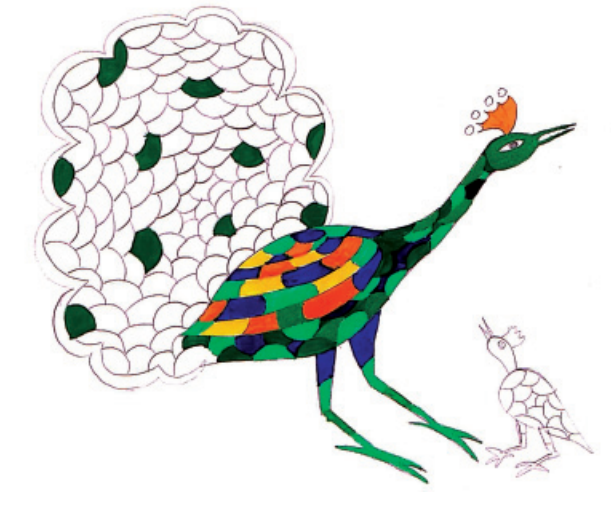

**Fig. 9.6**

**Step 3:** When the base colour has dried. Start applying dots in the figures with a thin brush; if you are uncomfortable using a brush for applying dots, you can also use a thin wooden stick with a cotton bud. The dots should be applied closely, as shown in the Fig. 9.7.

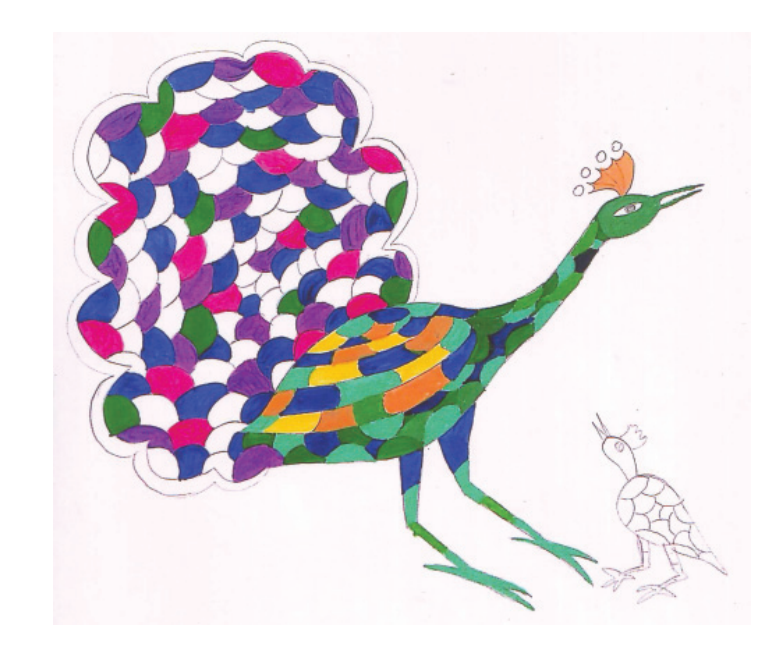

**Fig. 9.7**

**Step 4:** In final step, carefully put the dots in the remaining part of the drawing carefully (See the Fig. 9.8).

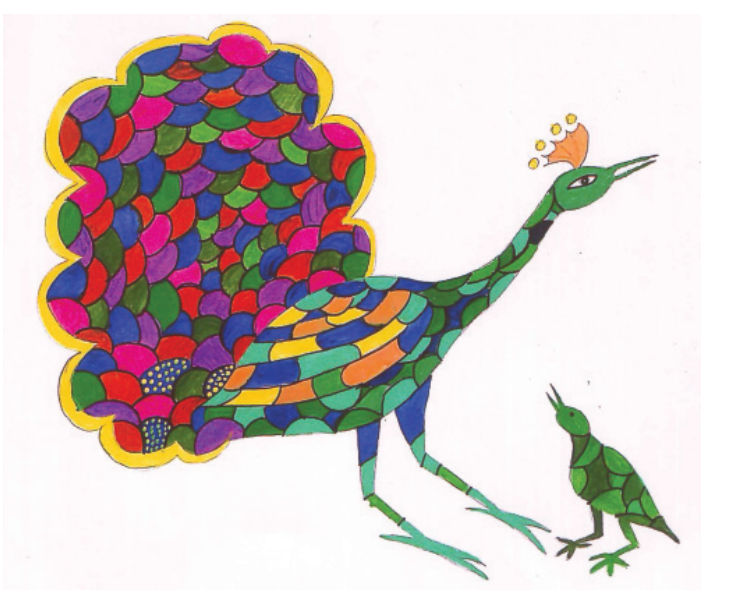

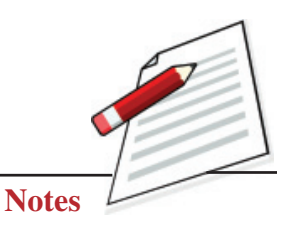

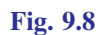

Now, you will get a beautiful Bhil painting, as shown in the Fig. 9.9.

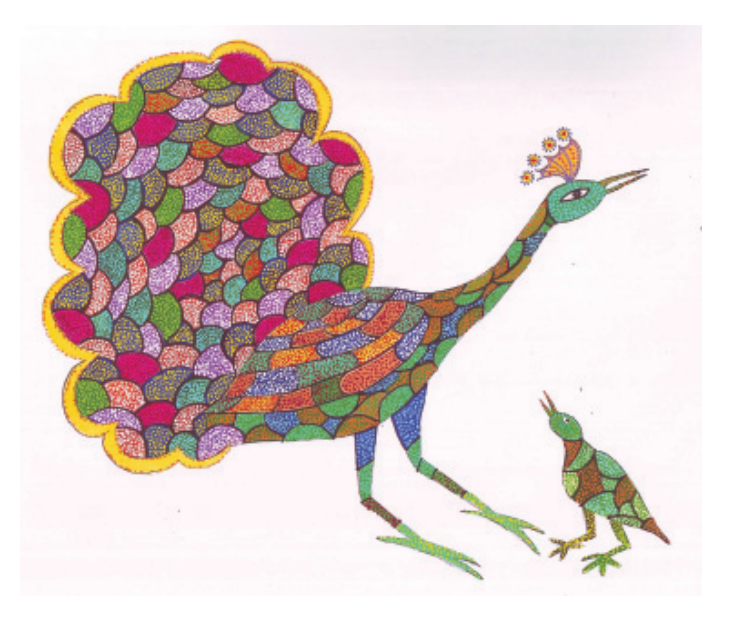

**Fig. 9.9**

**Note:** Avoid mixing colours and dots.

#### **KOLAM DESIGN**

Kolam art is famous in the southern part of India. It is drawn using chalk powder, rice powder and other natural ingredients. In this art, a combination of geometrical shapes and lines are made in which parallel dots are joined with the help of different lines to make beautiful designs.

#### **Painting Guide Book**

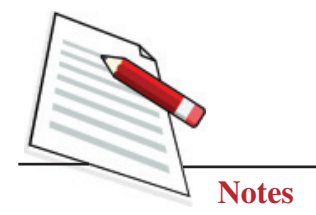

**Step 1:** First, collect a dark colour paper like a pastel sheet and start with marking dots in this manner as shown in the Fig. 9.10.

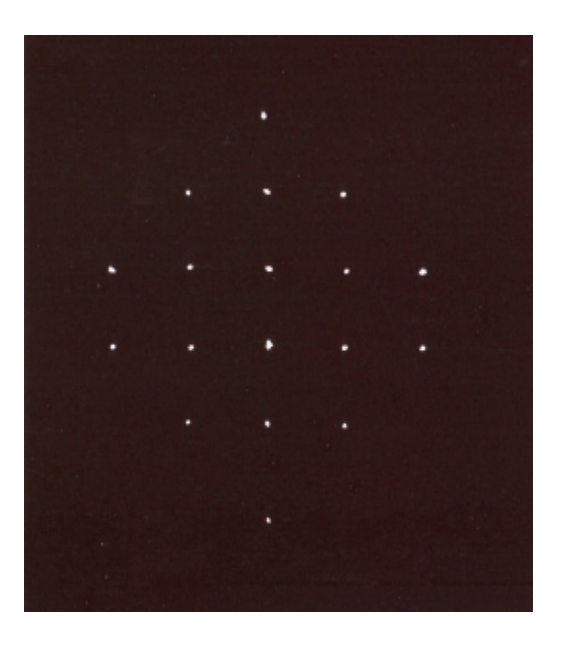

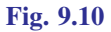

**Step 2:** Draw a design as shown in the Fig. 9.11 with the help of a thin brush with white colour or white pencil.

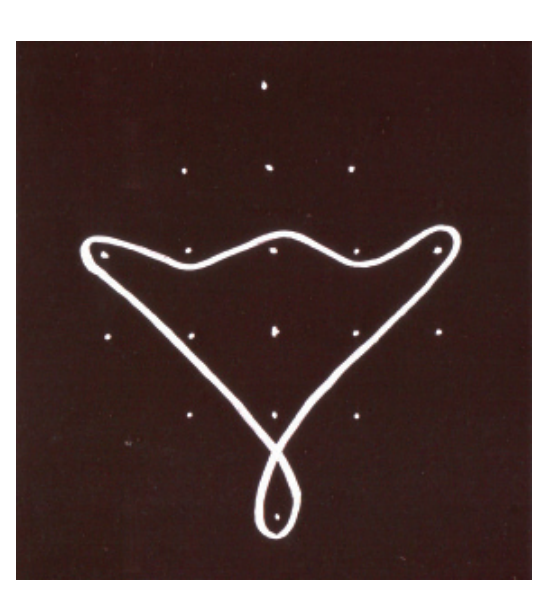

**Fig. 9.11**

**Step 3:** Draw the same pattern by joining the dots just opposite to the pattern made in step 2 (See Fig. 9.12).

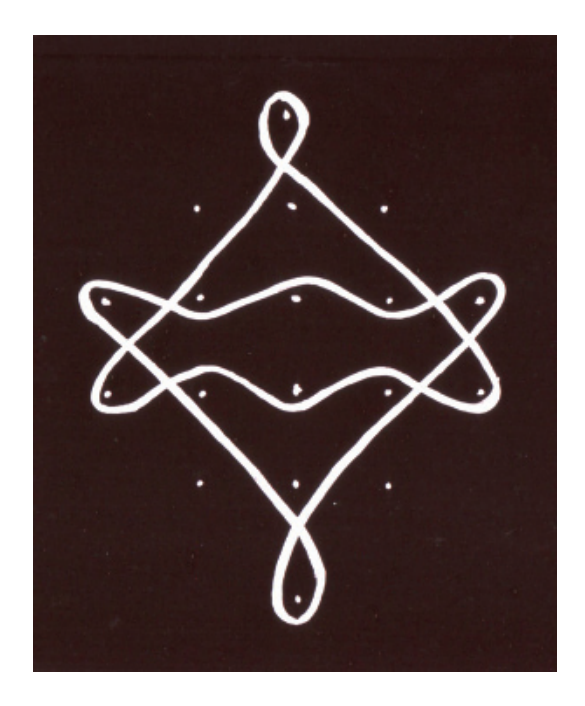

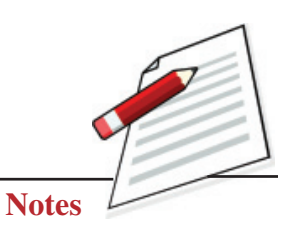

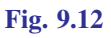

**Step 4:** Draw a heart shape **v** using the second and third row, as shown in the Fig. 9.13.

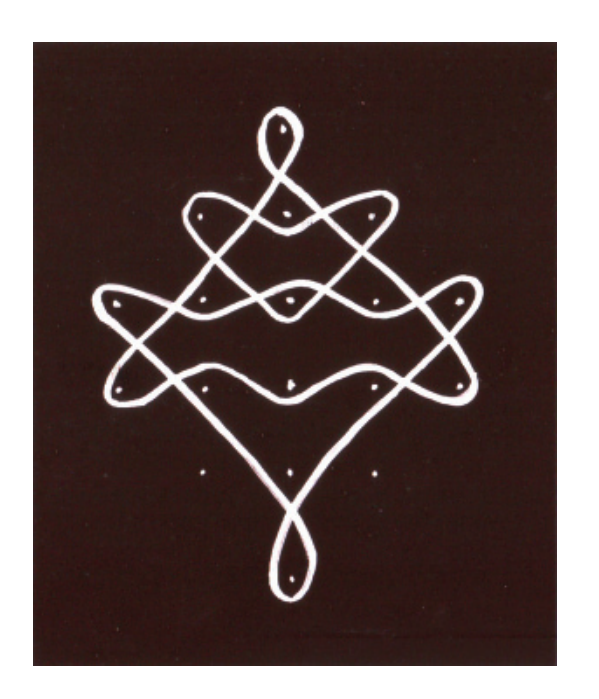

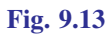

**Step 5:** To complete the design of Kolam art, draw the heart shape just opposite to the one  $\bigodot$  made in step 4, as shown in Fig. 9.14.

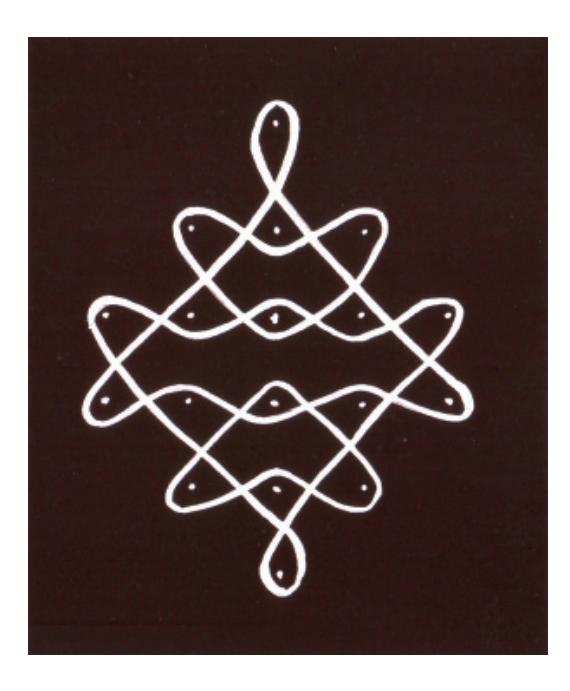

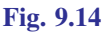

By following these steps now, the Kolam design is complete.

#### **WHAT YOU HAVE LEARNT**

- Creative design is the way to explore the idea and imagination of the artist.
- Create a new art form by using motifs.
- Method of designing colours from our surroundings.
- Illustrate designs with the help of folk and tribal art forms.

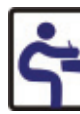

**Notes**

#### **TERMINAL QUESTIONS**

- 1. Draw a border on an A4 size sheet using geometrical patterns.
- 2. Draw a Bhil art form using simple figures.
- 3. Write briefly about the Bhil art form.
- 4. Illustrate a creative design taking an idea from Kolam art forms.